## Day 6: Digital Signatures

Today: Three Problems ③ Digital signatures 5) Schnorr signatures How HTTPS works

 $\Pi$  Three problems 19 Digital commerce → Alice -7 Bob traditionally cash luncopyable) , contrancopyable), checks n '  $\hat{O}$  $\begin{picture}(180,10) \put(0,0){\line(1,0){100}} \put(10,0){\line(1,0){100}} \put(10,0){\line(1,0){100}} \put(10,0){\line(1,0){100}} \put(10,0){\line(1,0){100}} \put(10,0){\line(1,0){100}} \put(10,0){\line(1,0){100}} \put(10,0){\line(1,0){100}} \put(10,0){\line(1,0){100}} \put(10,0){\line(1,0){100}} \put(10,0){\line(1,0){100}}$  $\frac{745}{10}$  (bank) 16 Digital authorization Sine Alice 0 traditionally : we sign the order → assures the -recipt of authorization teacher a PhD" registrar Digital contracts a photo registrar sassure<br> $\frac{1}{4}$  contracts<br> $\frac{1}{4}$  traditionally traditionally we sign the contract  $X \frac{1}{\sqrt{\frac{21!}{\text{cubic} \cdot \text{dation}}}}$ pastries daily" purchaser tanya supplier →assures others of commitment .  $"A$ follow <sup>÷</sup>::the¥#¥ see! In all cases we need a digital signature publicly verifiable → unforeseeable (requires a secret key to match Observation: it must be <u>message dependent</u> because digital data can always be copied.

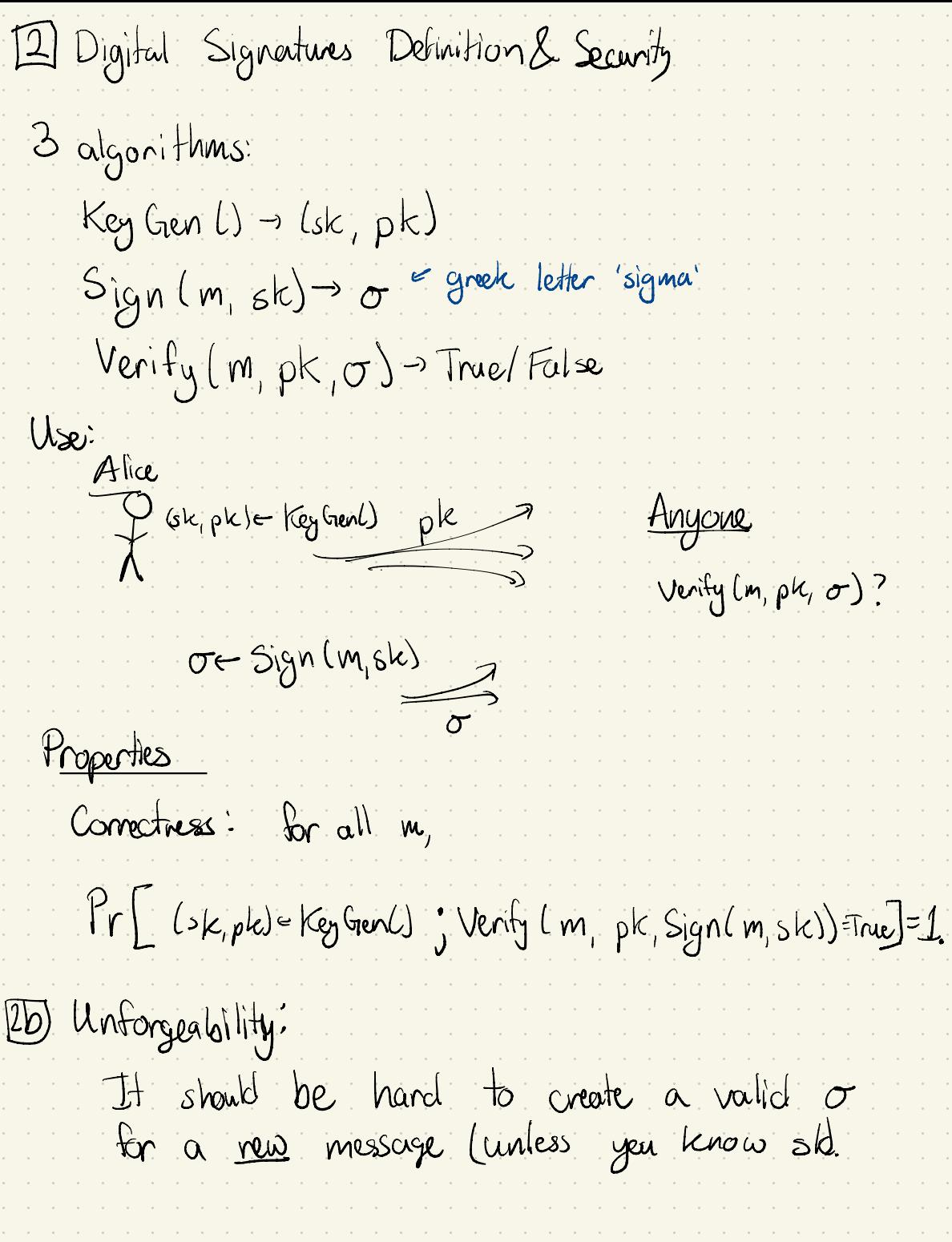

Formalized as an "attack gene" or "  $x$  curity game that an adversary A plays: A- Game Rubes<br>A- Game Rubes<br>Fait Game Rube A Game Rubes<br>(sle, pl) = Keg Gen () on<br>
on<br>
Oi Cite<br>
Oi Cite<br>
Oi Cite<br>
Oi Cite<br>
Oi Cite Sign lmi.sk) ↓m , 0. repeat as many times as d- wants. A wins if  $Verky(m, pk, σ) = True$  and  $m \notin \{m_1, ..., m_6\}$ </u>  $\sigma$  is valid m is new For a signature scheme to be secure, to all efficient A. He probability that A wins must be negligible in  $\lambda$ . Q: Why do we give A signatures on 'other' messages? A: in the real world, an honest signer may sign many messages before the adversary tries to forge a signature . Which messages? It's safe to let the adversary choose : If we're secure against that then we're secure against anything. potentially Example where He client signs ann adversarial message : Potentially<br>
ulere the client signs an adversarial message<br>
Evil Server (I'm Alice )> Alice – Signing arbitrary Evil Server (I'm Alice!)> Alice - Signing arbitary<br>Really? Then sign BITES data is good for allows an Adversery<br>to get many O's). Okay!  $\sigma$ , now, let me in!

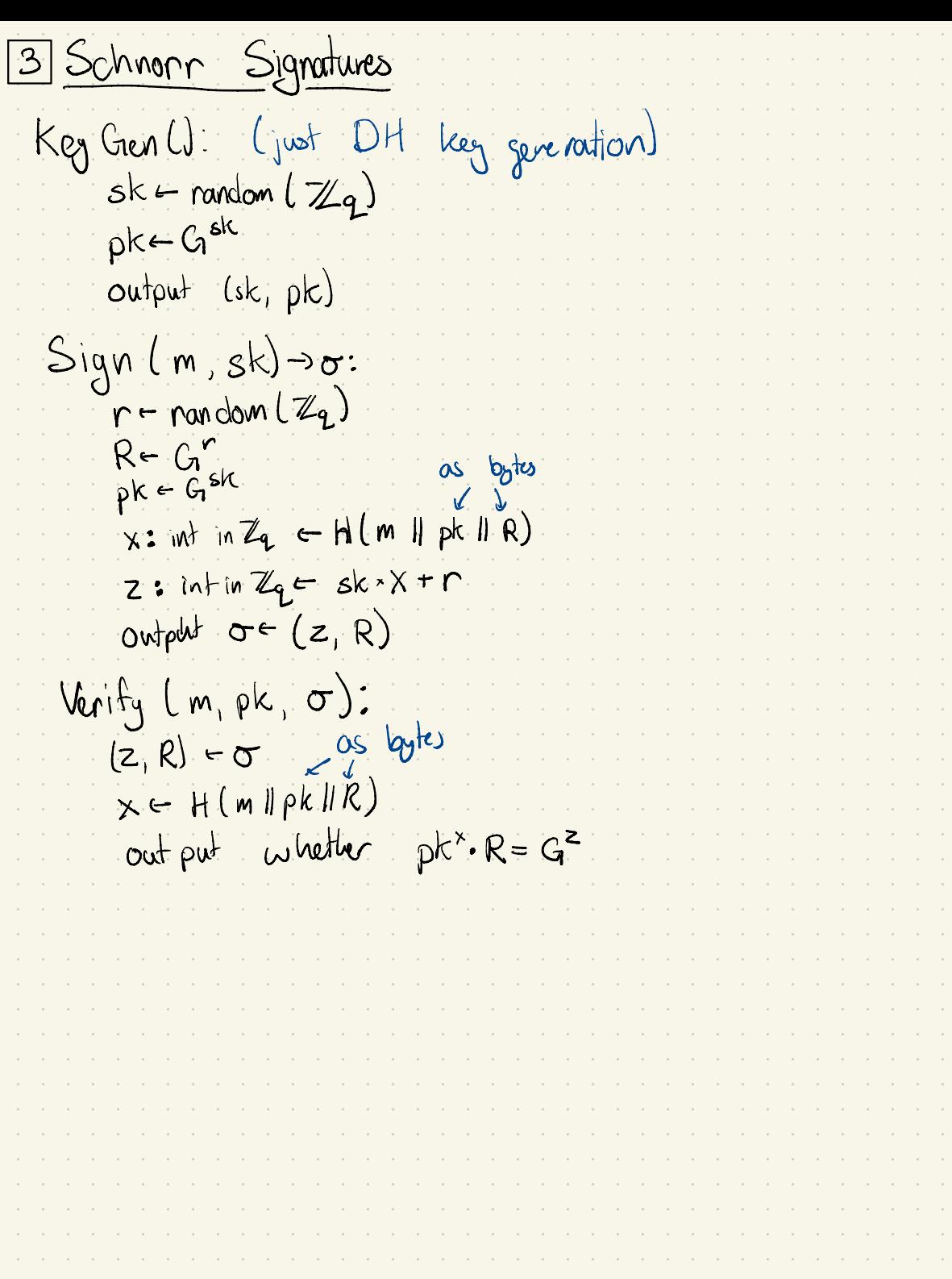

④ How HTTPS works ( approximately) 10:55 PM Mon Jun 27 Warning: The scheme described  $\times$  Wordle - The New York Tim $\times$ O · · · · The Daily IS NOT fully secure ! This  $\begin{array}{ccccc} \leftarrow & \rightarrow & \mathbf{C} & (\mathbf{A})\end{array}$  www.nytimes.com/games/wordle/index.html shouldn't be used. Educational purposes  $\equiv$  0  $\omega_{\mathbf{y}}$ . HTTPS : HTTP nun our TLS (Transport Layer Security)  $|LS$ : → Transport Layer: <sup>A</sup> way for two computers to send bytes → Security: Those messages are private and <u>authentic</u> ¥, # . nytimes.com TLS phases : I • Session Establishment <sup>↓</sup> symmetric key (s) 2. Communication Session Establishment to Do a Key exchange Gives a shared key <sup>K</sup> AND the public key pk of the entity that you exchanged with? - How do we know that this pk really is the one for our intended partner (nytimes.com?) We dont know that Not yet! 2. Certificate Verification. - Server sends a certificate : - A message: "pk is the public key for nythus.com"

- also a signature  $\sigma$  on that message created by a certificate authority <sup>↑</sup> globally trusted entities. their pk's are included in your OS or browser - You check the certificate's o - You cleah that the ph's match Communication: - Use a symmetric cipler with an authentication system ( like a MAC). Diagram Groups Key Exchange Hashing Hjypg <sup>→</sup> jyg Establishment Certificate > Digital signature A <sup>→</sup> Communication → symmetric Cipkron Program MAC